## **eole-genconfig - Tâche #11995**

Demande # 12270 (Fermé): Étudier les traceback présents dans les logs eoleflask

## **error: [Errno 9] Bad file descriptor**

16/06/2015 11:50 - Emmanuel GARETTE

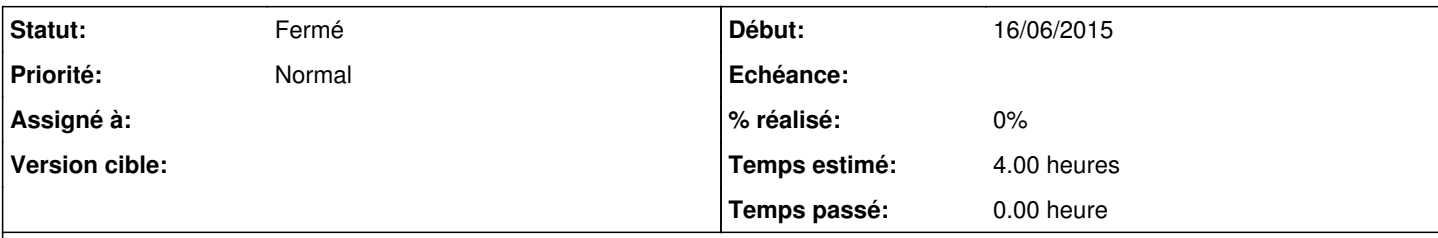

### **Description**

Lorsque je retélécharge une page "not modified" avec cette commande :

```
curl 'http://127.0.0.1:5000/genconfig/static/css/bootstrap.css' -H 'Accept-Encoding: gzip, deflate
, sdch' -H 'Accept-Language: fr-FR,fr;q=0.8,en-US;q=0.6,en;q=0.4' -H 'User-Agent: Mozilla/5.0 (X11
; Linux x86_64) AppleWebKit/537.36 (KHTML, like Gecko) Ubuntu Chromium/43.0.2357.81 Chrome/43.0.23
57.81 Safari/537.36' -H 'Accept: text/css,*/*;q=0.1' -H 'Cache-Control: max-age=0' -H 'If-None-Mat
ch: "flask-1433427619.0-145229-1499665778"' -H 'Connection: keep-alive' -H 'If-Modified-Since: Thu
, 04 Jun 2015 14:20:19 GMT' -H 'Referer: http://127.0.0.1:5000/genconfig/?application' --compresse
d
```
### J'ai un traceback dans les logs :

```
==> /var/log/eoleflask/gunicorn-access.log <==
"127.0.0.1 - - [16/Jun/2015:11:39:00] "GET /genconfig/static/css/bootstrap.css HTTP/1.1" 304 - "ht
tp://127.0.0.1:5000/genconfig/?application" "Mozilla/5.0 (X11; Linux x86_64) AppleWebKit/537.36 (K
HTML, like Gecko) Ubuntu Chromium/43.0.2357.81 Chrome/43.0.2357.81 Safari/537.36" 
==> /var/log/eoleflask/gunicorn-error.log <==
2015-06-16 11:39:00 [5565] [ERROR] Socket error processing request.
Traceback (most recent call last):
   File "/usr/lib/python2.7/dist-packages/gunicorn/workers/async.py", line 42, in handle
        req = six.next(parser)
 File "/usr/lib/python2.7/dist-packages/gunicorn/http/parser.py", line 39, in __next
       self.mesg = self.mesg_class(self.cfg, self.unreader, self.req_count)
 File "/usr/lib/python2.7/dist-packages/gunicorn/http/message.py", line 152, in __init_
   super(Request, self).__init_(cfg, unreader)
 File "/usr/lib/python2.7/dist-packages/gunicorn/http/message.py", line 49, in __init_
       unused = self.parse(self.unreader)
   File "/usr/lib/python2.7/dist-packages/gunicorn/http/message.py", line 164, in parse
       self.get_data(unreader, buf, stop=True)
   File "/usr/lib/python2.7/dist-packages/gunicorn/http/message.py", line 155, in get_data
   data = unreader.read()  File "/usr/lib/python2.7/dist-packages/gunicorn/http/unreader.py", line 38, in read
   d = self.chunk()  File "/usr/lib/python2.7/dist-packages/gunicorn/http/unreader.py", line 65, in chunk
       return self.sock.recv(self.mxchunk)
   File "/usr/lib/python2.7/dist-packages/eventlet/greenio.py", line 251, in recv
       return fd.recv(buflen, flags)
   File "/usr/lib/python2.7/socket.py", line 170, in _dummy
       raise error(EBADF, 'Bad file descriptor')
error: [Errno 9] Bad file descriptor
<pre>
```
#### **Historique**

### **#1 - 01/07/2015 15:46 - Joël Cuissinat**

*- Tracker changé de Anomalie à Tâche*

- *Temps estimé mis à 4.00 h*
- *Tâche parente mis à #12270*
- *Restant à faire (heures) mis à 4.0*

# **#2 - 18/11/2016 14:49 - Joël Cuissinat**

- *Statut changé de Nouveau à Fermé*
- *Restant à faire (heures) changé de 4.0 à 0.0*